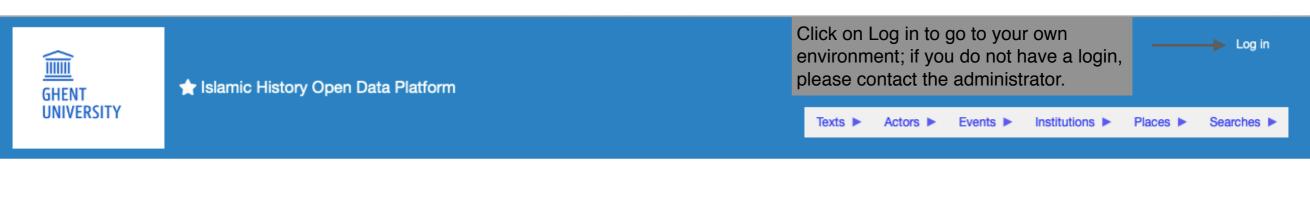

## Islamic History Open Data Platform

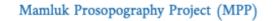

Click on the Mamluk Prosopography Project (MPP) to enter. This is the main menu which you can always access by clicking on the logo of Ghent University.

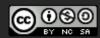

This work is licensed under a Creative Commons Attribution-NonCommercial-ShareAlike 4.0 International License.

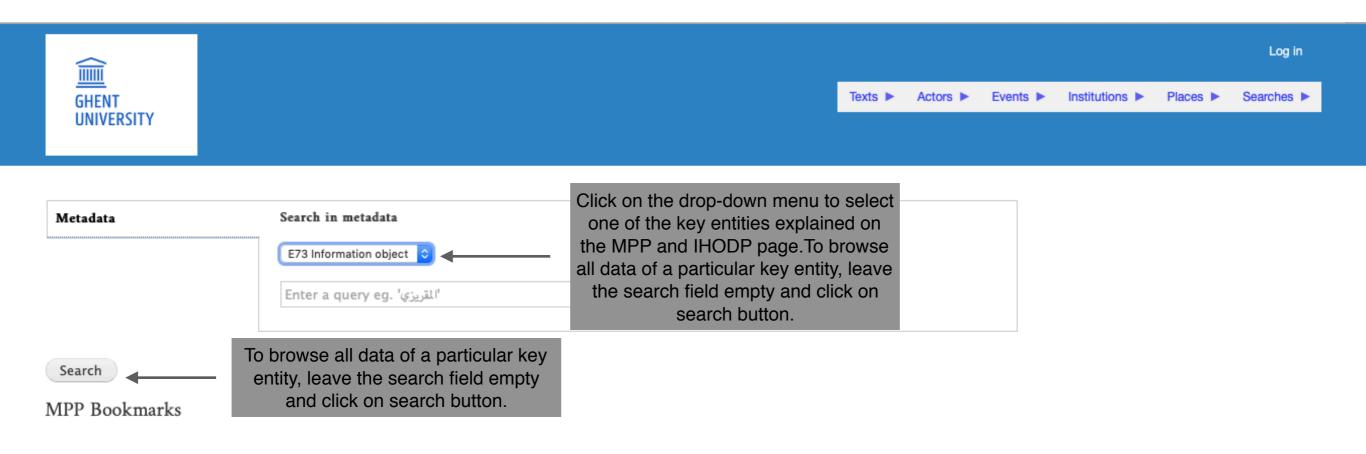

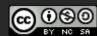

This work is licensed under a Creative Commons Attribution-NonCommercial-ShareAlike 4.0 International License.

|               |                                               |                                    |           |            |               |                |            | Log in     |
|---------------|-----------------------------------------------|------------------------------------|-----------|------------|---------------|----------------|------------|------------|
| GHENT         |                                               |                                    | Texts 🕨   | Actors ►   | Events Events | Institutions ► | Places <   | Searches ► |
| UNIVERSITY    |                                               |                                    |           |            |               |                |            |            |
|               |                                               |                                    |           |            |               |                |            |            |
| Metadata      | Search in metadata                            |                                    |           |            |               |                |            |            |
|               | E73 Information object ᅌ                      | To perform a ba<br>and/or a partic |           |            |               |                |            |            |
|               | Ibn <u>Taghri</u> *                           | For an exact se                    | earch the | wild card  | ds = and '    | ' " can be us  | sed.       | -          |
|               |                                               | Complete infor<br>MPP and IHOE     |           | n the trar | nsliteration  | n system ca    | n be found | d on the   |
| Search        | Click on search button to perform the search. |                                    | 1         |            |               |                |            |            |
| MPP Bookmarks |                                               |                                    |           |            |               |                |            |            |

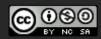

This work is licensed under a Creative Commons Attribution-NonCommercial-ShareAlike 4.0 International License.

| <u>IIIII</u><br>GHENT<br>UNIVERSITY | ☆ Metadata search results          |                                                                                      | Texts ►     | Actors ► | Events ► | Institutions ► | Places ► | Log in<br>Searches |
|-------------------------------------|------------------------------------|--------------------------------------------------------------------------------------|-------------|----------|----------|----------------|----------|--------------------|
|                                     |                                    |                                                                                      |             |          | 210110   |                |          |                    |
| Metadata searc                      | h results                          | This page gives an overview of all the results found.                                | e           |          |          |                |          |                    |
| Metadata                            | Search in metadata                 |                                                                                      |             |          |          |                |          |                    |
|                                     | E73 Information object ᅌ<br>Taghr* |                                                                                      |             |          |          |                |          |                    |
| Search                              |                                    |                                                                                      |             |          |          |                |          |                    |
| Found 4837 results                  |                                    |                                                                                      |             |          |          |                |          |                    |
| Catalog:                            | Ibn Taghrī Birdī, al-Manhal        | Information is given on the Catalog (= a<br>and title), reference (volume, page, lin | nes) numb   | ber      |          |                |          |                    |
| Reference:                          | 150, 1 - 153, 17                   | of related properties through actors,<br>and interactions.                           | institutior | 15       |          |                |          |                    |
| Related propertie                   | s: 31                              |                                                                                      |             |          |          |                |          |                    |
| Related interactions:               | 0                                  |                                                                                      |             |          |          |                |          |                    |
| Catalog:                            | Ibn Taghrī Birdī, al-Manhal        |                                                                                      |             |          |          |                |          |                    |
| Reference:                          | 1: 42, 11 - 43, 8                  |                                                                                      |             |          |          |                |          |                    |
| Related propertie                   | s: 23                              |                                                                                      |             |          |          |                |          |                    |
| Related interactions:               | 0                                  |                                                                                      |             |          |          |                |          |                    |
| Catalog                             | Ibn Taghrī Birdī. al-Manhal        | Continue                                                                             |             |          |          |                |          |                    |
|                                     |                                    |                                                                                      |             |          |          |                |          |                    |

| Catalog:                 | Ibn Taghrī Birdī, al-Manhal                                                               |                                                               |
|--------------------------|-------------------------------------------------------------------------------------------|---------------------------------------------------------------|
| Reference:               | 1: 78, 6 - 82, 14 Continued                                                               |                                                               |
| Related properties       | 24                                                                                        |                                                               |
| Related<br>interactions: | 0                                                                                         |                                                               |
|                          |                                                                                           |                                                               |
| Catalog:                 | Ibn Taghrī Birdī, al-Manhal                                                               |                                                               |
| Reference:               | 1: 89, 1 - 7                                                                              |                                                               |
| Related properties       | 14                                                                                        |                                                               |
| Related<br>interactions: | 0                                                                                         |                                                               |
| Catalog:                 | Ibn Taghrī Birdī, al-Manhal Click on name of author and title to go to the detailed page. |                                                               |
| Reference:               | 1: 97, 1 - 98, 7                                                                          |                                                               |
| Related properties       | 15                                                                                        |                                                               |
| Related<br>interactions: | 0                                                                                         |                                                               |
| Catalog:                 | Ibn Taghrī Birdī, al-Manhal                                                               |                                                               |
| Reference:               | 1: 104, 6 - 112, 8                                                                        |                                                               |
| Related properties       | 45                                                                                        |                                                               |
| Related<br>interactions: | 0                                                                                         |                                                               |
| MPP Bookmar              | 1 2 3 4 5 6 7 8 9 » Last » results found number to go t                                   | of all pages with<br>. Click on a page<br>o a different page. |

## Ibn Taghrī Birdī, Nujūm (P) 7, 427, 17 - 428, 9

| Catalog:                                    | Ibn Taghrī Birdī, Nujūm (P)                                                                                                    |     |                                                                                                    |
|---------------------------------------------|----------------------------------------------------------------------------------------------------|-----|----------------------------------------------------------------------------------------------------|
| Reference:                                  | 7, 427, 17 - 428, 9                                                                                                    |     |                                                                                                    |
| Text:                                       | ثم فى يوم السبت ثالث عشر ربيع الاول المذكور استقر الامير جانبك من امير الاشرفى الظريف امير<br>طبلخاناة خازندارا كبيرا عوضا عن الامير ازبك من ططخ الظاهرى بحكم سكجنه بالاسكندرية و<br>استقر بردبك دوادار السلطان قديما و زوج ابنته دوادارا ثالثا بامرة عشرة و هذا شيء لم نعهده كون<br>الدوادار الثالث يكون امير عشرة و ما عادته الا خاصكى و كان حق بردبك هذا الدوادارية الثانية لكونه مملوك السلطان دواداره و زوج ابنته<br>غير ان لما رأى ان تمراز الاشرفى غرضه فى الدوادارية الثانية<br>لم يسعه الا الانعام عليه بها لعظم شوكة الاشرفية يومنذ ثم استقر يشبك الاشقر الخاصكى الاشرفى                                                                                                    | Ir  | nis is the detailed page of a E73<br>or information object with                                                         |
| Summary:                                    | <ul> <li>13/03/0857:</li> <li>On Saturday 13/03, emir Jānībak min 'Amīr al-'Ashrafī al-Zarīf, an 'amīr 40, was made khāzindār kabīr, instead of emir 'Uzbak min Țuțukh al-Zāhirī, as he was imprisoned in Alexandria.</li> <li>Bardbak, the earlier dawādār al-sulțān and the husband of his daughter, was made dawādār thālith with the position of 'amīr 10.</li> <li>This was something unwitnessed before, that a dawādār thālith should be an 'amīr 10. According to custom, this has always been a khāṣṣakī.</li> <li>Bardabak, however, was entitled to be dawādār thānī, as he was a mamlūk of the sultan, and his dawādār, and the husband of his daughter.</li> <li>However, as the sultan saw that Timrāz al-'Ashrafī had set his mind upon the position of dawādār thānī, all he could do was to grant it to him, because of the power of al-'Ashrafīya at that time.</li> <li>Then Yashbak al-'Ashqar al-Khāṣṣakī al-'Ashrafī was made 'ustādār al-ṣuḥba, after the removal of Sunqur al-Zāhirī from that post, without (however being granted) a position of emir.</li> </ul> | ref | formation about the catalog and<br>ference and including the Arabic<br>ext and English Summary of the<br>text fragment. |
| Related properties:                         | 34                                                                                                    |     |                                                                                                    |
| Related interactions:                       | 12                                                                                                    |     |                                                                                                    |
| ID: https://ihodp.ugent.be/mpp/informationO | bject-2365                                                                                                    |     |                                                                                                    |
| Actors (7)<br>Events (3)                    |                                                                                                    | •   | Lists of actors, events, practices, institutions and places, which were                                                 |
| Litents (5)                                 |                                                                                                    |     | mentioned in this particular                                                                                            |
| Practice (12)                               |                                                                                                    | •   | information object.                                                                                                    |
| Institutions (10)                           |                                                                                                    | •   | To open a list, click on one of the<br>arrows next to the key entities                                                  |
| Places (1)                                  |                                                                                                    | •   |                                                                                                    |
| RDF                                         |                                                                                                    | . 🔶 | List of related RDF                                                                                                    |

| ID: https://ihodp.ugent.be/mpp/informationObject-2365 |                                                                |   |                                         |
|-------------------------------------------------------|----------------------------------------------------------------|---|-----------------------------------------|
| Actors (7)                                            |                                                                |   |                                         |
|                                                       |                                                                |   |                                         |
| Events (3)                                            | •                                                              |   |                                         |
| Practice (12)                                         | •                                                              |   |                                         |
| Institutions (10)                                     | -                                                              |   | To search for a particular              |
|                                                       | Search:                                                        |   | institution fill in name or part        |
| Institution (via institution properties)              |                                                                | 1 | of name of an institution               |
| dawādār ('amīr)                                       |                                                                |   | (possibly followed or<br>preceded by *. |
| dawādār thālith (sulṭān)                              |                                                                |   | preceded by .                           |
| dawādār thānī (sulțān)                                |                                                                |   |                                         |
| Showing 1 to 3 of 3 entries                           | Click on the name of an Institution to go the detailed page of |   |                                         |
| Institution (via actor properties)                    | Institutions.                                                  |   |                                         |
| dawādār ('amīr)                                       |                                                                |   |                                         |
| dawādār thālith (sulṭān)                              |                                                                |   |                                         |
| dawādār thānī (sulțān)                                |                                                                |   |                                         |
| khāzindār (sulțān)                                    |                                                                |   |                                         |
| 'amīr 010 (al-Qāhira/Cairo)                           |                                                                |   |                                         |
| 'amīr 040 (al-Qāhira/Cairo)                           |                                                                |   |                                         |
| 'ustādār suļība (sultān)                              |                                                                |   |                                         |
| Showing 1 to 7 of 7 entries                           |                                                                |   |                                         |
| Places (1)                                            | •                                                              |   |                                         |
| RDF                                                   |                                                                |   |                                         |

•

Instances linking here (49)

## UNIVERSITY 🗘 Ibn Taghrī Birdī, Nujūm (P) 7, 427, 17 - 428, 9

Texts Actors Events Institutions Places Searches

## Ibn Taghrī Birdī, Nujūm (P) 7, 427, 17 - 428, 9 Ibn Taghrt Birdt, Nujum (P) Catalog: Click on one of the arrows to get 7, 427, 17 - 428, 9 Reference: an overview of the performed ثم في يوم السبت ثالث عشر ربيع الاول المذكور استقر الامير جانبك من امير الاشرفى الظريف امير Text: طبلخاناة خازندارا كبيرا عوضاعن الامير ازبك من ططخ الظاهري بحكم سكجنه بالاسكندرية و searches or visited detailed pages استقر بردبك دوادار السلطان قديما و زوج ابنته دوادارا ثالثا بامرة عشرة و هذا شيء لم نعهده كون in the last session. الدوادار الثالث يكون امير عشرة و ما عادته الا خاصكي و كان حق بردبك هذا الدوادارية الثانية لكونه مملوك السلطان دواداره و زوج ابنته غير ان لما رأى ان تمراز الاشرفي غرضه في الدوادارية الثانية This is also an easy way to لم يسعه الا الانعام عليه بها لعظم شوكة الاشرفية يومئذ ثم استقر يشبك الاشقر الخاصكي الاشرفي استادار الصحبة بعد عزل سنقر الظاهرى عنها من غير امرة navigate from one page to another. 13/03/0857 Summary: On Saturday 13/03, emir Jānibak min 'Amīr al-'Ashrafī al-Zarīf, an 'amīr 40, was made khāzindār kabīr, instead of emir 'Uzbak min Tuţukh al-Zāhirī, as he was imprisoned in Alexandria. Bardbak, the earlier dawädär al-sultän and the husband of his daughter, was made dawädär thalith with the position of 'amir 10. This was something unwitnessed before, that a dawādār thālith should be an 'amīr 10. According to custom, this has always been a khāşşakī. Bardabak, however, was entitled to be dawādār thānī, as he was a mamlük of the sultan, and his dawädär, and the husband of his daughter. However, as the sultan saw that Timrāz al-'Ashrafī had set his mind upon the position of dawādār thānī, all he could do was to grant it to him, because of the power of al-'Ashrafiya at that time Then Yashbak al-'Ashqar al-Khāşşakī al-'Ashrafī was made 'ustādār al-şubba, after the removal of Sunqur al-Zähiri from that post, without (however being granted) a position of emir. Related properties: 34 Related interactions: 12 ID: https://ihodp.ugent.be/mpp/informationObject-2365 To search for a particular Actors (7) actor fill in name or part of Search: name of an author (possibly Name al-'Ashraf 'Ināl al-'Airūd followed or preceded by \*. Birdibak al-'Ashraft Jänibak al-'Ashrafi al-Zartf Sungur al-Zähirī Timraz al-'Inalt al-'Ashraft Yashbak al-'Ashgar al-'Ashraft Click on the name of an actor to go <sup>3</sup>Uzbak min Tutukh al-Saqī the detailed page of actors. Showing 1 to 7 of 7 entries Events (3) Practice (12) Institutions (10) Search: Institution (via institution properties) .